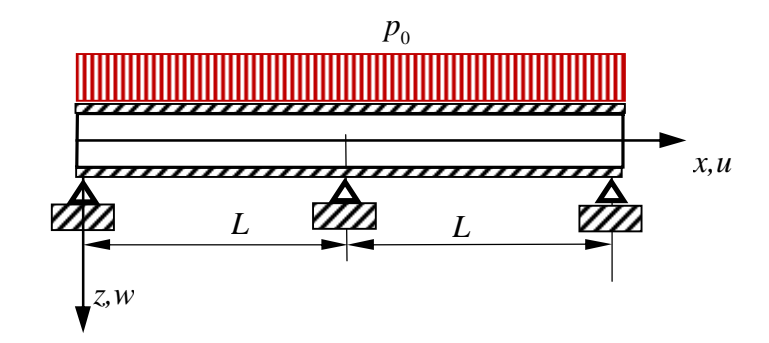

Tarkastellaan oheisen kuvan mukaista hyperstaattista kerrospalkkia, joka on päistään ja keskeltä niveltuettu ja jota kuormitetaan tasaisella viivakuormalla  $p_0$ . Kerrospalkki koostuu 'vaahtoytimestä' ja vanerikansilevyistä.

Vaahtoytimen paksuus on 130 mm ja kansivanerien paksuu on 20 mm.

Määritä rakenteen taipumaviiva, kun viivakuorma suuruus on  $p_0 = 10$  N/mm. Miten laskisit yläpaarteen jännitykset?

Dataa. *L* = 2000 mm ja *b* =1200 mm (leveys).

*E*vaneri = 10000 MPa, *G*vaneri = 500 MPa  $E_{\text{ydin}} = 0 \text{ MPa}, \qquad G_{\text{ydin}} = 2 \text{ MPa}$ 

病 病  $\frac{x}{2}$  $(4.44)$  $w^{(6)}(x) - \alpha^{2}w^{(4)}(x) = -\alpha^{2}p(x)/\Sigma T + p^{(2)}(x)/\Sigma T_{0}$  $D4:$  $P(Y|=\frac{p}{6}) = \frac{p(2)}{2} = 0$  $1274221266$   $20(1)=20(1)+20(1)$  $f2.48)$   $w_2(x) = C_1 sinh \alpha x + C_2 cosh \alpha x + C_3 x^2 + C_4 x^2 +$ taydellisen glitaton  $+C_{5}+C_{6}$  $10^{9}$  (x) =  $\frac{P_0}{245}$  x<sup>4</sup> fermit x2, 1, what sisaltyved weihen Pennscholch:  $\frac{201070}{100}$ <br>  $\frac{201070}{100}$ <br>  $\frac{201070}{100}$ <br>  $\frac{201}{100}$  = 0  $\frac{1}{2}$  $(3)$  $\ominus$ (1)  $20(6)=0$  =>  $C_1 sinh 0 + C_2 sinh 0 + C_3 0 + C_4 0 +$  $+C_{50}-C_{6}+\frac{P_{0}}{245P}0^{8}=0$  $702+C_6=0$   $C_2=-C_2$  $100^{(2)}(x) = C_1\alpha^2$  sinh  $\alpha x + C_2\alpha^2$  cost  $\alpha x + C_3x + 2C_4 + \frac{P}{\alpha^2}x^2$ (2)  $w^{2}(0)z0 = 1$   $C_{2}\alpha^{2}+2C_{4} = 0$   $C_{4} = -\frac{1}{2}\alpha^{2}C_{2}$ 

 $I_{\mathcal{C}}(9)$  (x) =  $C_{1}$  (x) sinh ax +  $C_{2}$  (x) noth ax +  $\frac{1}{2}$ (3)  $26961 - P_1/ET_0 = 0 \Rightarrow C_2 \propto 7 + \frac{P_0}{ET} - \frac{P_0}{ET_0} = 0$  $C_2 = \frac{p_0}{25} (\frac{1}{ET_0} - \frac{1}{ET_1})$ (2) =>  $C_4 = -\frac{1}{2} \alpha^2 C_2 = -\frac{P_0}{2 \alpha^2} (\frac{1}{E I_0} - \frac{1}{E I})$ (1) =>  $C_8 = -C_2 = \frac{P_0}{\alpha v}(\frac{1}{ET} - \frac{1}{ET_0})$ Rannachdet:  $\frac{1}{16}$   $\frac{20(2)}{10^{3}(2)=0}$  (4)<br>  $\frac{1}{20^{3}(2)} = 0$  (5)<br>  $\frac{1}{20^{3}(2)} = 0$  (6) (4) auce =>  $C_1$  sinks al +  $C_2$  contral +  $C_3L^3$  +  $C_4L^2$  +  $+C_5L+C_6+\frac{p_6}{295L}L^4=0$  $100'(x) = C_1 \alpha \tanh \alpha x + C_2 \alpha \t sinh \alpha x + 3C_3 x^2 + 2C_4 x + C_5 + \frac{C_6}{64} x^3$ (5)  $ac'(2)=0$  =>  $C_1 \propto$   $cosh \alpha' L + C_2 \propto sinh \alpha' L + 3C_3 L^2 + 2C_4 L + C_5 + \frac{12}{\sqrt{5}}L^3 = 0$  $N(\lambda)=C_{1}\alpha^{3}\cosh\alpha L+C_{2}\alpha^{5}\sin\alpha L^{2}$  $10^{(3)}(2) = C_1 \alpha^3$  losh  $\alpha$ l +  $C_2 \alpha^3$  milh  $\alpha$ l +  $6C_3 + P_4$  $\ominus^-$ (6)  $20^{51}(4) - \alpha^2 (1 - \frac{27}{52}) \omega^3 (4) = 0$  $C_1\alpha^5$  costs  $\alpha^2 + C_2\alpha^5$  sing  $\alpha^2 - \alpha^2(1-\frac{27}{ET})(C_1\alpha^3\cos\alpha^2) + C_2\alpha^5$  $+C_2\alpha^3ink\alpha L+C_3+\frac{K}{k^{2}}=0$ G, Gja C5 oved tunkenetbonet kerboners Eg, Cz, js Cc tunnetans

(4)  $\begin{array}{|c|c|c|c|}\n\hline\n\text{xion}(2) & 2^3 & 2 & 2 & 2 \\
\hline\n\text{xion}(2) & 32^2 & 1 & 6 \\
\hline\n\end{array}\n\qquad \qquad \begin{array}{|c|c|c|}\n\hline\n\text{c}_{1} & 2 & 4 \\
\hline\n\text{c}_{2} & 2 & 4 \\
\hline\n\text{c}_{3} & 4 & 4 \\
\hline\n\text{c}_{4} & 4 & 4 \\
\hline\n\end{array}$  $a_{37} = \alpha \sqrt{2\pi}$  and  $\alpha 2 - \alpha \sqrt[3]{(1-\frac{EF_{o}}{EE})}$  load  $2 = \alpha \sqrt[3]{\frac{EF_{o}}{EE}}$  load  $2$  $432 = -6x^{2}(1-\frac{21}{52})$  $933 = 0$  $9/2 - 5$  contract  $-c_42^2-c_6 - \frac{p_0}{2457}29$  $\alpha_2' = -C_2 \alpha \sinh \alpha L - 2C_4 L - \frac{P_0}{CFL} L^3$  $\frac{d}{dx} = -\frac{G}{2}a^5sinh 22 + a^2(1-\frac{ER}{ER})(\frac{G}{2}a^3sinh 22 + \frac{PL}{ED}) - 0$  $2=2000m\mu$   $\alpha^2=2611.10^{6}m^2$   $\leq 150mm$  $ZZ_0 = ZI_1 + EZ_2 = 1,60.10^{10} NmR^2$   $A_1 = Az$  $EZ = EI_0 + \frac{EA_1EA_2}{EA_1 + EA_2}c^2 = EI_0 + \frac{EA}{2}c^2 = 274/6.10^{12}$ Umm<sup>2</sup>  $1,3732.104$  8.10<sup>9</sup> 2000 (61) (-1,2464.10<sup>4</sup><br>70,176 1,210<sup>7</sup> 1<br>2,8135.10<sup>10</sup> -1,557740 0 (cr) -2,5667.10<sup>-10</sup>1  $\bigcirc$  $\begin{pmatrix} C_1 \\ C_2 \\ C_3 \end{pmatrix} = \begin{pmatrix} -0.91063 & j_{11}j_{11} \\ -54/153/10^{-103} & 11j_{11}j_{11} \\ -23.2584 \cdot 10^{-2} & j_{11} \end{pmatrix}$  $C_2 = 0,31/01$  mm  $C<sub>4</sub> = -1, 1836.10<sup>-5</sup>$  1/mm  $C_6 = -0,31101 mm$ 

Taiwu tus momenth, kun veck) tunnetaan  $M(x) = \frac{\Sigma F}{\alpha^2} w^{(4)}(x) - \Sigma F w^{(2)}(x) - \frac{\Sigma F}{\alpha^2 \Sigma F_0} P$  (4,56) Paarnevoime je-momenth  $1/(\chi) = -\frac{1}{c} \int M(x) + E E_0 w^{(2)}(x)$  (4.60)  $M_1(x) = -\mathbb{Z}Z_1 w^{(2)}(x)$  $(9.62)$ Jännityksed parteessa  $\mathcal{C}_x = \frac{ln(x)}{A_1} + \frac{ln(x)}{I_1}$  zo  $($  )  $Q(L^-) = -Q(L^+)$ tubines 670 T 久  $\frac{1}{4}\varphi(277)$  $\bigcirc$  $\varphi(x=2) = \frac{dM(x=2)}{dx} = M'(x=2)$  $\bigodot$  $T = -20(1)$ 

## **> restart; >**

Määritellään kuudennen kertaluvun differentiaaliyhtälö (4.44), nyt viivakuormitus on vakio **> ode:=diff(w(x),x\$6)-alpha^2\*diff(w(x),x,x,x,x)=-alpha^2\*p/EI;**

$$
ode := \left(\frac{d^6}{dx^6}w(x)\right) - \alpha^2 \left(\frac{d^4}{dx^4}w(x)\right) = -\frac{\alpha^2 p}{EI}
$$

Ratkaistaan DY kuudella reunaehdolla ja muutetaan ratkaisu trigonometriseen muotoon 'trig' ja vielä yksinkertaistetaan. Saatu ratkaisu on aika pitkä

**> vast:=simplify(convert(dsolve({ode,w(0)=0, D(D(w))(0)=0, D(D(D(D(w))))(0)-p/EI0, w(L)=0, D(w)(L)=0, D(D(D(D(D(w)))))(L)-alpha^2\*(1-EI0/EI)\*D(D(D(w)))(L)=0}, w(x)),'trig'));** *vast* w( ) *x* 1 48 *p* 288 *EI0 EI* sinh( ) D *x* 24 *x* 3 *EI0* D 4 := ( *L EI* sinh(D *L*) <sup>144</sup> <sup>D</sup> *x EI*<sup>2</sup> cosh(<sup>D</sup> *<sup>L</sup>* ) <sup>144</sup> *EI0*<sup>2</sup> cosh(D *L* ) sinh( ) D *x* 144 *x* 2 D 3 *L EI EI0* cosh(D *L*) 24 *x* 3 *EI0* D 3 *EI*288 *EI0 EI* sinh(D *L*) cosh( ) D *x* 288 *EI0 EI* cosh(D *L*) sinh( ) D *x* <sup>72</sup> *EI*<sup>2</sup> *L* 2 D 2 sinh( ) <sup>D</sup> *<sup>x</sup>* <sup>30</sup> *EI0*<sup>2</sup> *L* 4 D 4 sinh( ) <sup>D</sup> *<sup>x</sup>* <sup>72</sup> *EI0*<sup>2</sup> *L* 2 D 2 sinh( ) D *x* 6 *x* 4 *EI0*<sup>2</sup> D 4 sinh(D *L*) 24 *x* 3 *EI0*<sup>2</sup> D 3 cosh(D *L*) 72 *x* 2 D 2 *EI*2 sinh(D *L* ) 72 *x* 2 D 2 *EI0*<sup>2</sup> sinh(<sup>D</sup> *<sup>L</sup>*) <sup>288</sup> *EI0 EI* sinh(<sup>D</sup> *<sup>L</sup>* ) <sup>144</sup> *EI*<sup>2</sup> cosh(D *L*) sinh( ) D *x* <sup>144</sup> *EI*<sup>2</sup> sinh(D *L* ) cosh( ) D *x* 288 D *L EI EI0* cosh(D *L*) cosh( ) D *x* <sup>144</sup> <sup>D</sup> *L EI0*<sup>2</sup> cosh(D *L* ) cosh( ) D *x* 48 D 3 *EI0*<sup>2</sup> *L* 3 sinh(D *L* ) sinh( ) D *x* <sup>144</sup> <sup>D</sup> *L EI*<sup>2</sup> cosh(<sup>D</sup> *<sup>L</sup>* ) cosh( ) <sup>D</sup> *<sup>x</sup>* <sup>144</sup> <sup>D</sup> *L EI*<sup>2</sup> sinh(D *L*) sinh( ) D *x* <sup>144</sup> <sup>D</sup> *L EI0*<sup>2</sup> sinh(D *L* ) sinh( ) D *x* 48 D 3 *EI0 L*<sup>3</sup> *EI* sinh(D *L*) sinh( ) D *x* 6 *x* 4 *EI0* D 4 *EI* sinh(D *L* ) 2 *x* 4 *EI0*<sup>2</sup> D 7 *L* 3 cosh(D *L*) 6 *x* 4 *EI0* D 5 *L EI* cosh(D *L* ) 6 *x* 4 *EI0*<sup>2</sup> D 5 *L* cosh(D *L*) 24 *x* 3 *EI0*<sup>2</sup> D 4 *L* sinh(D *L*) 3 *x* 3 *EI0*<sup>2</sup> D 7 *L* 4 cosh(D *L*) 12 *x* 3 *EI0*<sup>2</sup> D 5 *L* 2 cosh(D *L*) 144 *x* 2 D 2 *EI0 EI* sinh(D *L*) 24 *x* 2 D 5 *EI0 L*<sup>3</sup> *EI* cosh(D *L* ) 72 *x* 2 D 3 *L EI*<sup>2</sup> cosh(D *L*) 24 *x* 2 D 5 *EI0*<sup>2</sup> *L* 3 cosh(D *L*) 72 *x* 2 D 3 *L EI0*<sup>2</sup> cosh(D *L*) 288 D *x EI0 EI* cosh(D *L*) D 7 *x L*<sup>6</sup> *EI0*<sup>2</sup> cosh(D *L* ) 48 D 4 *x EI0*<sup>2</sup> *L* 3 sinh(D *L*) 144 D 2 *x L EI*<sup>2</sup> sinh(D *L* ) 144 D 2 *x L EI0*<sup>2</sup> sinh(D *L* ) 30 D 5 *x EI0*<sup>2</sup> *L* 4 cosh(D *L*) 288 D 2 *x L EI EI0* sinh(D *L*) 48 D 4 *x EI0 L*<sup>3</sup> *EI* sinh(D *L*)

72 D 3 *x EI L*<sup>2</sup> *EI0* cosh(D *L* ) 30 D 5 *x EI L*<sup>4</sup> *EI0* cosh(D *L*) 48 D 3 *EI0 L*<sup>3</sup> *EI* cosh(D *L* ) cosh( ) D *x* 288 D *L EI EI0* sinh(D *L*) sinh( ) D *x* 48 D 3 *EI0*<sup>2</sup> *L* 3 cosh(<sup>D</sup> *<sup>L</sup>*) <sup>144</sup> <sup>D</sup> *L EI*<sup>2</sup> cosh(<sup>D</sup> *<sup>L</sup>* ) <sup>144</sup> <sup>D</sup> *L EI0*<sup>2</sup> cosh(D *L*) 288 D *L EI EI0* cosh(D *L*) 48 D 3 *EI0 L*<sup>3</sup> *EI* cosh(D *L*)288 D *x EI EI0* <sup>30</sup> *EI L*<sup>4</sup> D 4 *EI0* sinh( ) <sup>D</sup> *<sup>x</sup>* <sup>144</sup> *EI0*<sup>2</sup> sinh( ) <sup>D</sup> *<sup>x</sup>* <sup>144</sup> <sup>D</sup> *x EI*<sup>2</sup> <sup>144</sup> <sup>D</sup> *x EI0*<sup>2</sup> 24 *x* 3 *EI0*<sup>2</sup> D 3 72 D 3 *x EI L*<sup>2</sup> *EI0* 72 D 3 *x L*<sup>2</sup> *EI0*<sup>2</sup> 12 *x* 3 *EI0* D 5 *L* 2 *EI* cosh(D *L*) 24 *x* 3 *EI0* D 3 *EI* cosh(<sup>D</sup> *<sup>L</sup>* ) <sup>144</sup> *EI*<sup>2</sup> sinh( ) D *x* 72 D 3 *x EI*<sup>2</sup> *L* 2 cosh(D *L* ) <sup>144</sup> *EI0*<sup>2</sup> sinh(<sup>D</sup> *<sup>L</sup>* ) <sup>144</sup> <sup>D</sup> *x EI0*<sup>2</sup> cosh(<sup>D</sup> *<sup>L</sup>* ) <sup>144</sup> *EI0*<sup>2</sup> sinh(D *L*) cosh( ) D *x* <sup>144</sup> *EI L*<sup>2</sup> D 2 *EI0* sinh( ) D *x* 48 D 3 *EI0*<sup>2</sup> *L* 3 cosh(<sup>D</sup> *<sup>L</sup>* ) cosh( ) <sup>D</sup> *<sup>x</sup>* <sup>144</sup> *EI*<sup>2</sup> sinh(D *L* )) *EI* 3 *EI* sinh(D *L*) 3 *EI0* sinh(D *L* ) D 3 *EI0 L*<sup>3</sup> ( ( cosh(D *L* )3 D *L EI* cosh(D *L*) 3 D *L EI0* cosh(D *L*)) *EI0* D 4 )

```
Sijoitetaan saatuun ratkaisuun arvot
```
## **> ? matlab > vast2:=sort(evalf((subs({EI=2.716e12,alpha=sqrt(26.11e-6),L=2000 ,EI0=1.60e10,p=10},vast))),x);**  $vast2 := w(x) = 0.1534118801 10^{-12} x^4 - 0.5415243518 10^{-9} x^3 - 0.00001189808723 x^2$  $+0.02258847651 x - 0.9110022429 \sinh( 0.005109794516 x )$  $+0.9113816330 \cosh( 0.005109794516 x) - 0.9113816330$

Plotataan saatu ratkaisu x=0..2000, rhs (right hand side) poimii ratkaisun oikeanpuolen **> plot(rhs(vast2),x=0..2000,thickness=3);**

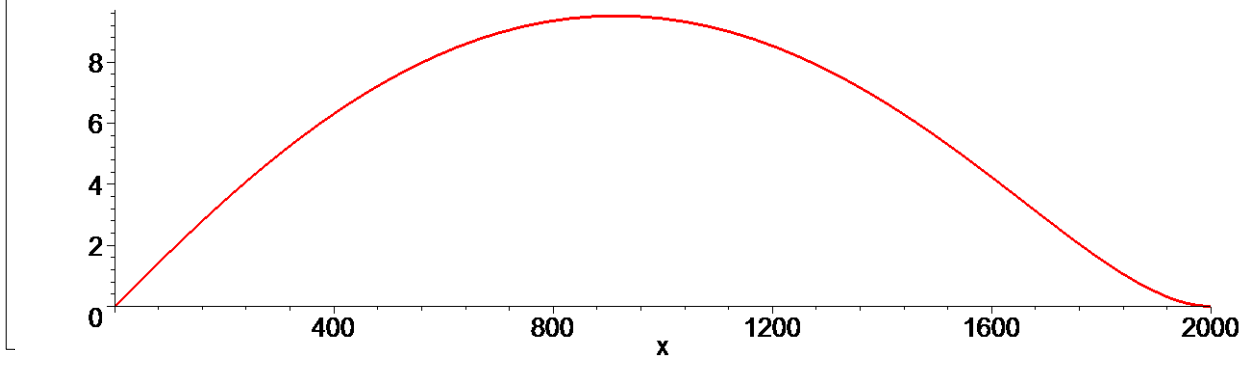

```
Haetaan välilta x e [0, 2000] taipuman maksimi
```
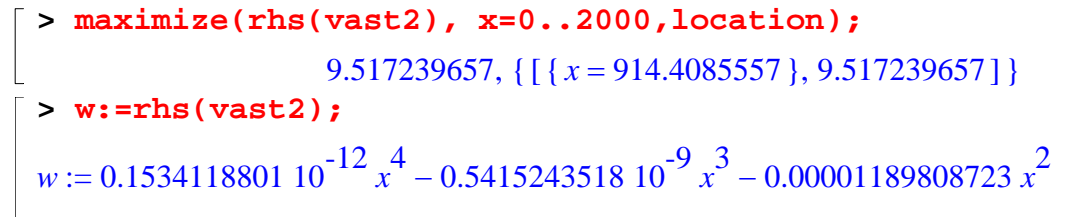

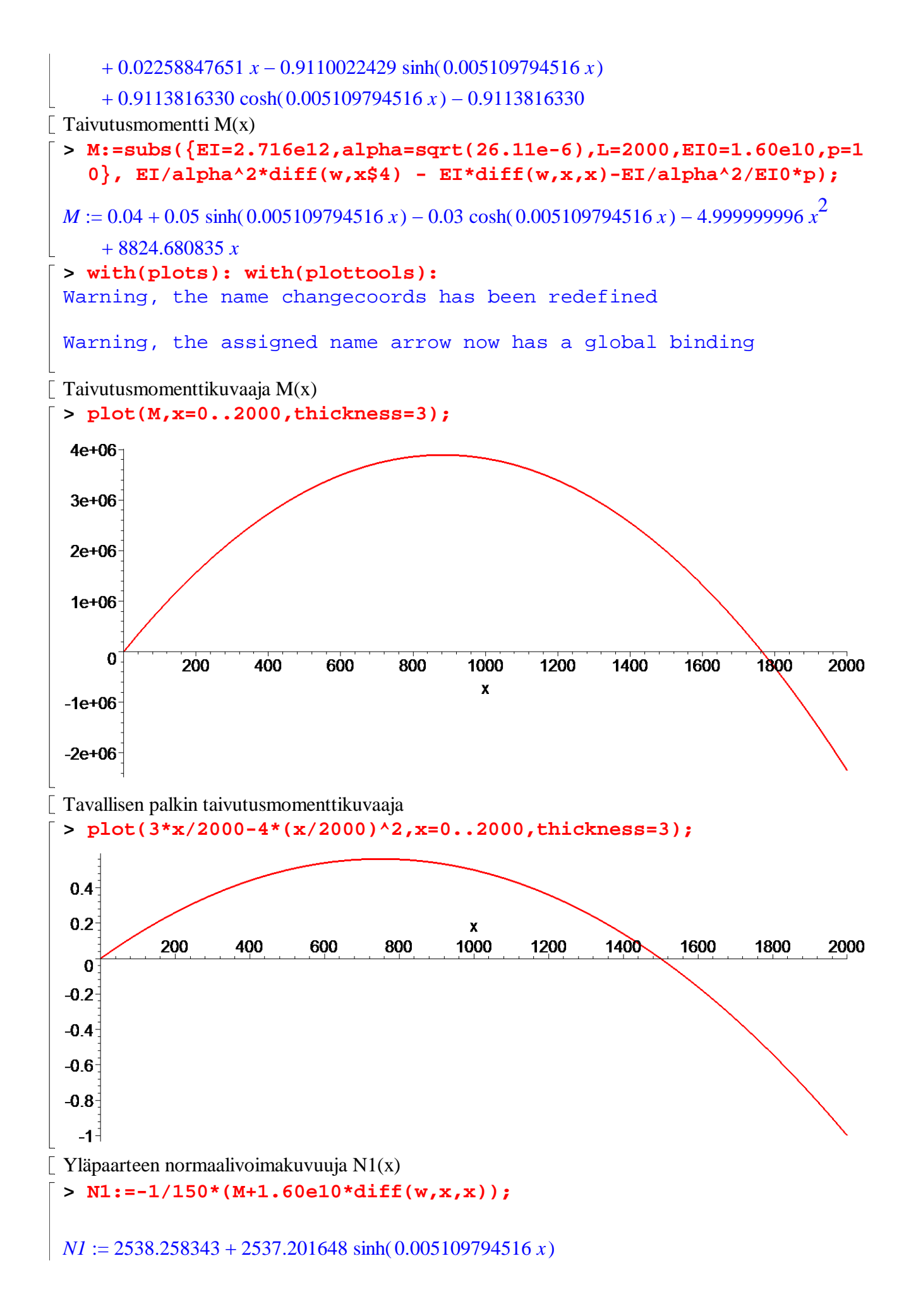

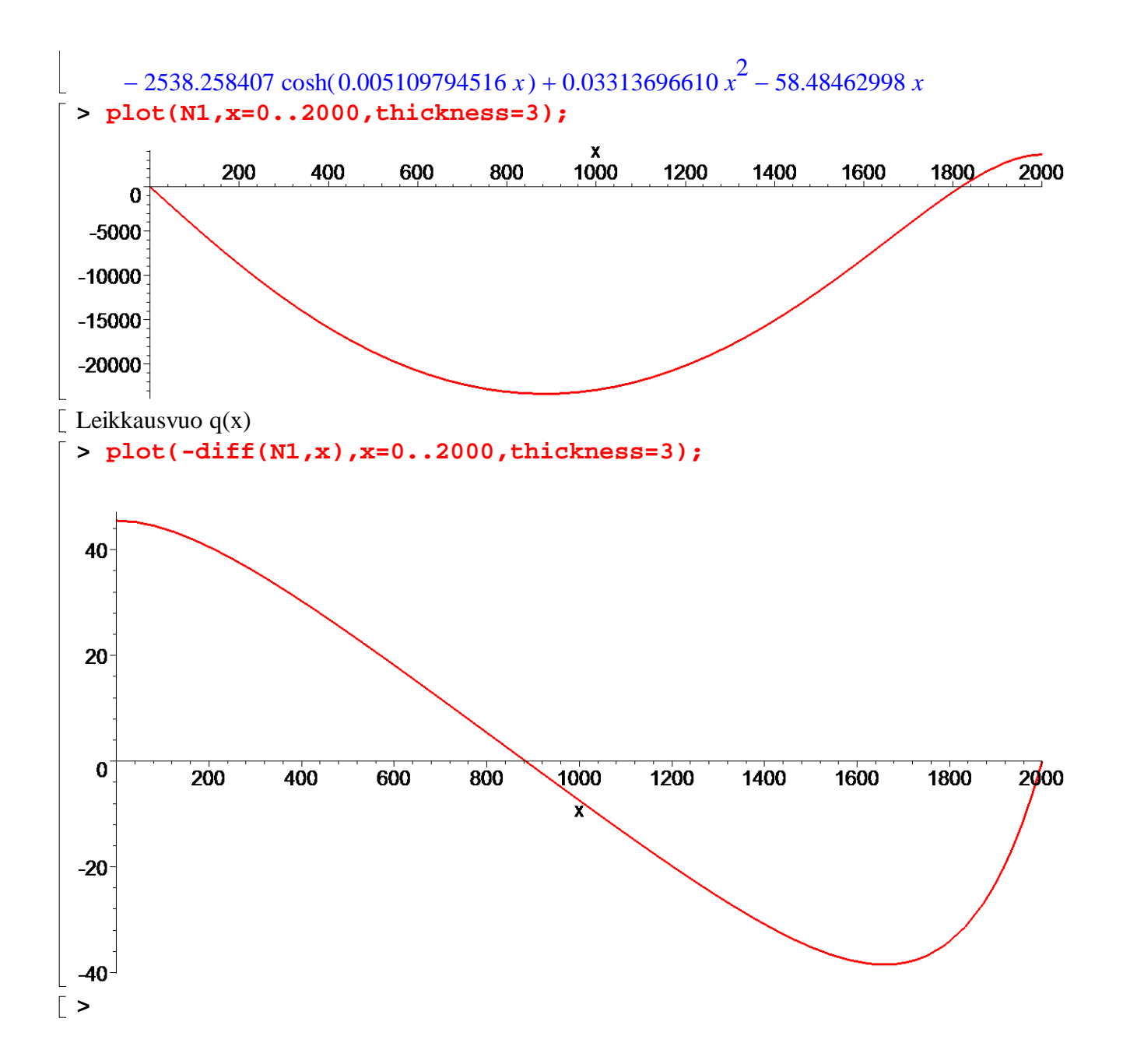